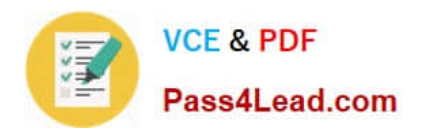

# **102-350Q&As**

LPI Level 1 Exam 102,Junior Level Linux Certification,Part 2 of 2

### **Pass Lpi 102-350 Exam with 100% Guarantee**

Free Download Real Questions & Answers **PDF** and **VCE** file from:

**https://www.pass4lead.com/102-350.html**

100% Passing Guarantee 100% Money Back Assurance

Following Questions and Answers are all new published by Lpi Official Exam Center

**C** Instant Download After Purchase

**83 100% Money Back Guarantee** 

365 Days Free Update

800,000+ Satisfied Customers  $\epsilon$  of

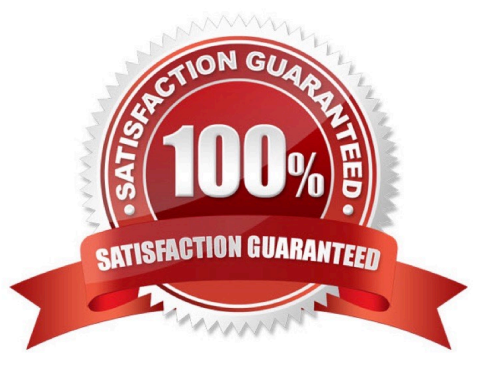

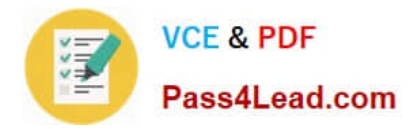

#### **QUESTION 1**

Which crontab entry could be used to set the system time at regular intervals?

- A. 1 0 \* \* \* date \$d \$t \$24
- B. 1 0 \* \* \* ntpdate ntp1.digex.net
- C. 1 0 \* \* \* date ntp1.digex.net
- D. 1 0 \* \* \* runcron date ntp1.digex.net
- E. 1 0 \* \* \* settime \$d \$t \$24

Correct Answer: B

#### **QUESTION 2**

Why is the xhost program considered dangerous to use?

- A. It makes it difficult to uniquely identify a computer on the network.
- B. It allows easy access to your X server by other users.
- C. It logs sensitive information to syslog.
- D. It makes your computer share network resources without any authentication.
- E. It is a graphical DNS tool with known exploits.

Correct Answer: B

#### **QUESTION 3**

Which of the following commands is used on the command line to send messages to the syslog systems?

- A. lastlog
- B. klog
- C. logger
- D. slog
- E. syslog
- Correct Answer: C

#### **QUESTION 4**

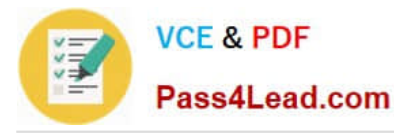

By default, the contents of which directory will be copied to a new user\\'s home directory when the account is created by passing the -m option to the useradd command? (Please provide the full path)

Correct Answer: /etc/skel

/etc/skel or /etc/skel/

#### **QUESTION 5**

What is the purpose of the nsswitch.conf file?

A. It is used to configure where the C library looks for system information such as host name services and user passwords.

B. It is used to configure network protocol port numbers such as for HTTP or SMTP.

C. It is used to configure LDAP authentication services for the local system.

D. It is used to configure which network services will be turned on during the next system reboot.

Correct Answer: A

[102-350 PDF Dumps](https://www.pass4lead.com/102-350.html) [102-350 Study Guide](https://www.pass4lead.com/102-350.html) [102-350 Braindumps](https://www.pass4lead.com/102-350.html)

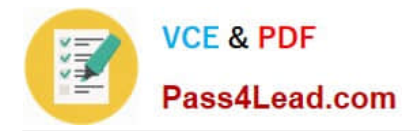

To Read the Whole Q&As, please purchase the Complete Version from Our website.

## **Try our product !**

100% Guaranteed Success 100% Money Back Guarantee 365 Days Free Update Instant Download After Purchase 24x7 Customer Support Average 99.9% Success Rate More than 800,000 Satisfied Customers Worldwide Multi-Platform capabilities - Windows, Mac, Android, iPhone, iPod, iPad, Kindle

We provide exam PDF and VCE of Cisco, Microsoft, IBM, CompTIA, Oracle and other IT Certifications. You can view Vendor list of All Certification Exams offered:

#### https://www.pass4lead.com/allproducts

### **Need Help**

Please provide as much detail as possible so we can best assist you. To update a previously submitted ticket:

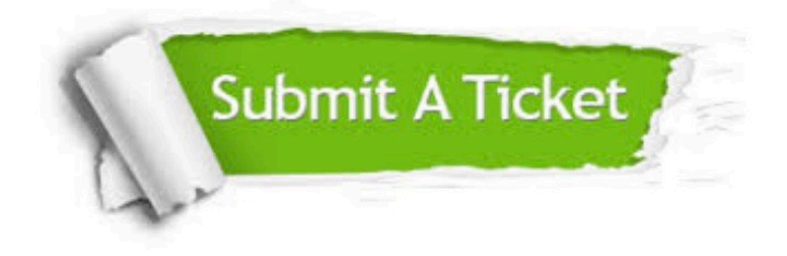

#### **One Year Free Update**

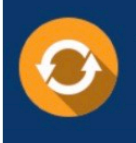

Free update is available within One fear after your purchase. After One Year, you will get 50% discounts for updating. And we are proud to .<br>poast a 24/7 efficient Customer Support system via Email

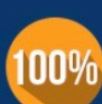

**Money Back Guarantee** To ensure that you are spending on

quality products, we provide 100% money back guarantee for 30 days from the date of purchase

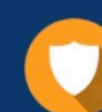

#### **Security & Privacy**

We respect customer privacy. We use McAfee's security service to provide you with utmost security for vour personal information & peace of mind.

Any charges made through this site will appear as Global Simulators Limited. All trademarks are the property of their respective owners. Copyright © pass4lead, All Rights Reserved.